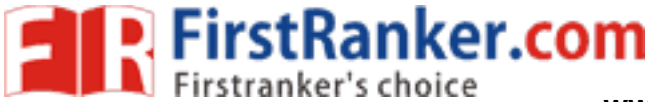

This Question Paper consists of 40 questions [Section–A  $(30)$  + Section–B  $(5+5)$ ] and 8 printed pages.

इस प्रश्न-पत्र में 40 प्रश्न [ खण्ड-अ (30) + खण्ड-ब (5+5) ] तथा 8 मुद्रित पृष्ठ हैं।

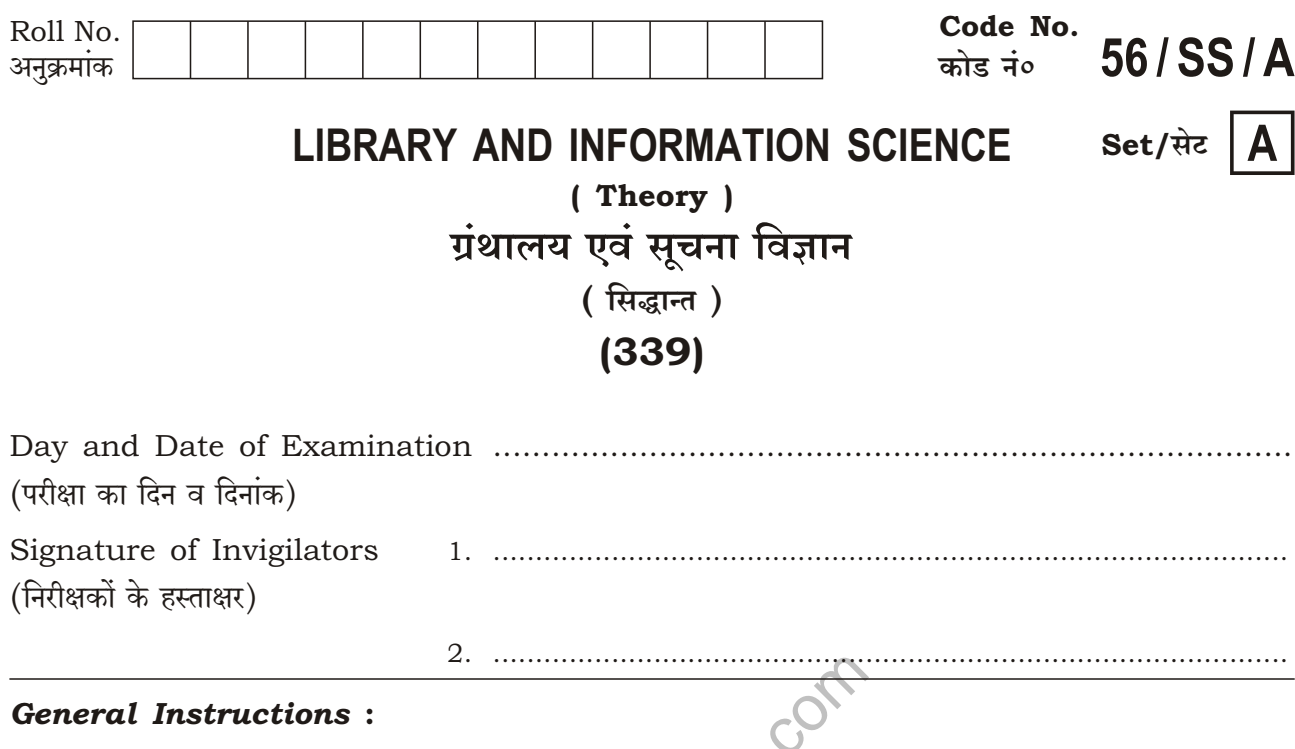

- 1. Candidate must write his/her Roll Number on the first page of the Question Paper.
- 2. Please check the Question Paper to verify that the total pages and total number of questions contained in the Question Paper are the same as those printed on the top of the first page. Also check to see that the questions are in sequential order.
- 3. Making any identification mark in the Answer-Book or writing Roll Number anywhere other than the specified places will lead to disqualification of the candidate.
- 4. Write your Question Paper Code No. 56/SS/A, Set A on the Answer-Book.
- 5. (a) The Question Paper is in English/Hindi medium only. However, if you wish, 廳 you can answer in any one of the languages listed below :

English, Hindi, Urdu, Punjabi, Bengali, Tamil, Malayalam, Kannada, Telugu, Marathi, Odia, Gujarati, Konkani, Manipuri, Assamese, Nepali, Kashmiri, Sanskrit and Sindhi.

You are required to indicate the language you have chosen to answer in the box provided in the Answer-Book.

(b) If you choose to write the answer in the language other than Hindi and English, the responsibility for any errors/mistakes in understanding the questions will be yours only. 回復

339/SS/A/**626** 

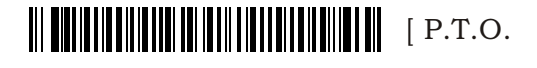

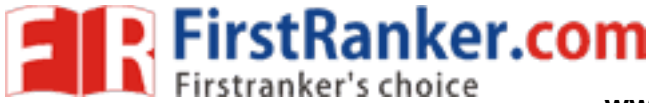

### सामान्य अनुदेश :

- 1. परीक्षार्थी प्रश्न-पत्र के पहले पृष्ठ पर अपना अनुक्रमांक अवश्य लिखें।
- 2. कृपया प्रश्न-पत्र को जाँच लें कि प्रश्न-पत्र के कुल पृष्ठों तथा प्रश्नों की उतनी ही संख्या है जितनी प्रथम पृष्ठ के सबसे ऊपर छपी है। इस बात की जाँच भी कर लें कि प्रश्न क्रमिक रूप में हैं।
- 3. उत्तर-पुस्तिका में पहचान-चिह्न बनाने अथवा निर्दिष्ट स्थानों के अतिरिक्त कहीं भी अनुक्रमांक लिखने पर परीक्षार्थी को अयोग्य ठहराया जाएगा। सुद्धा
- 4. अपनी उत्तर-पुस्तिका पर प्रश्न-पत्र की कोड नं० 56/SS/A, सेट [A] लिखें।
- 5. (क) प्रश्न-पत्र केवल अंग्रेजी/हिन्दी माध्यम में है। फिर भी, यदि आप चाहें तो नीचे दी गई किसी एक भाषा में उत्तर दे सकते हैं :

अंग्रेजी, हिन्दी, उर्दू, पंजाबी, बंगला, तमिल, मलयालम, कन्नड़, तेलुगू, मराठी, उड़िया, गुजराती, कोंकणी, मणिपुरी, असमिया, नेपाली, कश्मीरी, संस्कृत और सिन्धी। सिंख्नि:

कृपया उत्तर-पुस्तिका में दिए गए बॉक्स में लिखें कि आप किस भाषा में उत्तर लिख रहे हैं।

Munitists of the com (ख) यदि आप हिन्दी एवं अंग्रेजी के अतिरिक्त किसी अन्य भाषा में उत्तर लिखते हैं, तो प्रश्नों को समझने में होने वाली त्रुटियों/गलतियों की जिम्मेदारी केवल आपकी होगी।

339/SS/A/626

 $\overline{2}$ 

<u> All ministra a la cada da la la la cada la la cada da l</u>

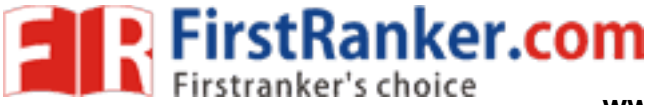

### **LIBRARY AND INFORMATION SCIENCE**

### (Theory)

ग्रंथालय एवं सूचना विज्ञान

(सिद्धान्त)

## $(339)$

Time: 3 Hours |

[ Maximum Marks: 80

समय: 3 घण्टे 1

<u>।</u> पर्णांक : 80

- This Question Paper consists of two Sections-Section 'A' and  $Note:$  $(i)$ Section 'B'.
	- All the questions of Section 'A' are compulsory.  $(ii)$
	- Section 'B' has two options. Candidates are requred to attempt quesions  $(iii)$ from either 'Option-I' or 'Option-II'.
	- $(iv)$ Marks for each question are indicated against it.
	- Answers to questions carrying 1 mark should not exceed 30 words each,  $(v)$ 2 marks 60 words each, 3 marks 100 words each and 4 marks 140 words each.
- इस प्रश्न-पत्र में दो खण्ड हैं-खण्ड 'अ' तथा खण्ड 'ब'। निर्देश :  $(i)$ 
	- खण्ड 'अ' में दिए गए सभी प्रश्न अनिवार्य हैं।  $(ii)$
	- खण्ड 'ब' में <mark>दो विकल्प</mark> हैं। परीक्षार्थियों को केवल किसी **एक विकल्प** के ही प्रश्नों के उत्तर देने हैं।  $(iii)$
	- (iv) प्रत्येक प्रश्न के अंक सामने दिए गए हैं।
	- 1 अंक वाले प्रश्नों के उत्तर 30 शब्द प्रत्येक. 2 अंक वाले प्रश्नों के उत्तर 60 शब्द प्रत्येक. 3 अंक  $(v)$ वाले के लिए 100 शब्द प्रत्येक और 4 अंक वाले के लिए 140 शब्द प्रत्येक से अधिक शब्दों में नहीं होने चाहिए।

### **SECTION-A**

### खण्ड-अ

- 1. Write down the second law of library science and its implications.  $\mathbf{1}$ ग्रंथालय विज्ञान के द्वितीय सूत्र को लिखिए तथा इसका तात्पर्य बताइए।  $\mathbf{1}$
- 2. What does RFID stand for and for what purpose it is used? आर० एफ० आइ० डी० किसका परिचायक है और यह किस प्रयोजन के लिए इस्तेमाल होता है?

3

339/SS/A/626

 $\begin{minipage}{.4\linewidth} \hspace*{1.2cm} \begin{minipage}{.4\linewidth} \hspace*{1.2cm} \begin{minipage}{.4\linewidth} \hspace*{1.2cm} \begin{minipage}{.4\linewidth} \hspace*{1.2cm} \end{minipage} \hspace*{1.2cm} \begin{minipage}{.4\linewidth} \hspace*{1.2cm} \begin{minipage}{.4\linewidth} \hspace*{1.2cm} \end{minipage} \hspace*{1.2cm} \begin{minipage}{.4\linewidth} \hspace*{1.2cm} \begin{minipage}{.4\linewidth} \hspace*{1.2cm} \end{minipage} \hspace$ 

**Experience First Ranker.com** www.FirstRanker.com

www.FirstRanker.com

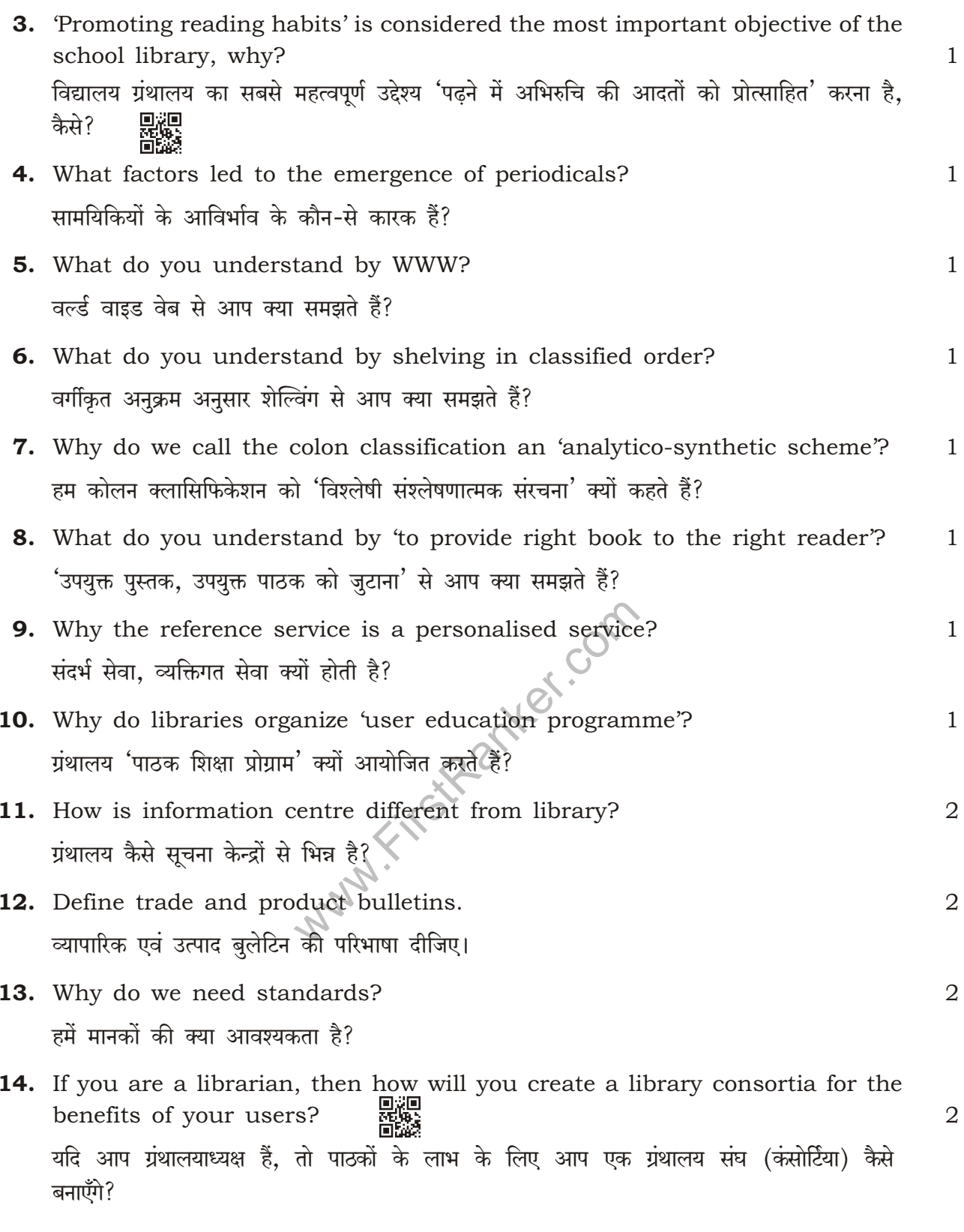

339/SS/A**/626** 

# www.FirstRanker.com

 $\overline{\mathbf{4}}$ 

**Experience First Ranker.com** www.FirstRanker.com

www.FirstRanker.com

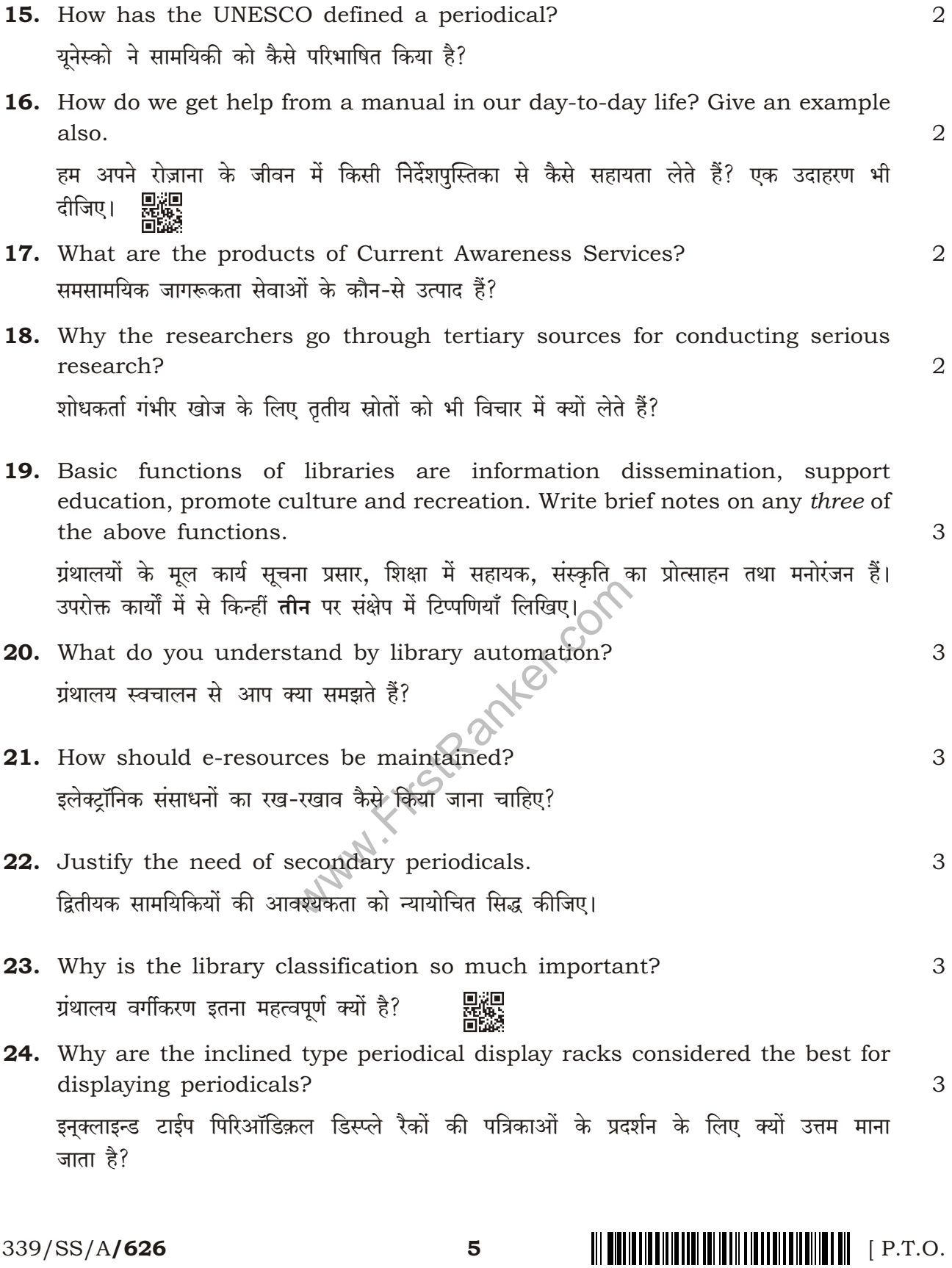

339/SS/A**/626** 

 $5\phantom{1}$ 

25. Give at least three web 2.0 tools with their utilities through which libraries

कम-से-कम तीन वेब 2.0 उपकरण का उनकी उपयोगिता सहित उल्लेख कीजिए, जिनसे ग्रंथालय अपनी

FirstRanker.com

can promote their services.

सेवाओं को प्रोत्साहित कर सकते हैं। प्रश्लुष्ठ

www.FirstRanker.com

3

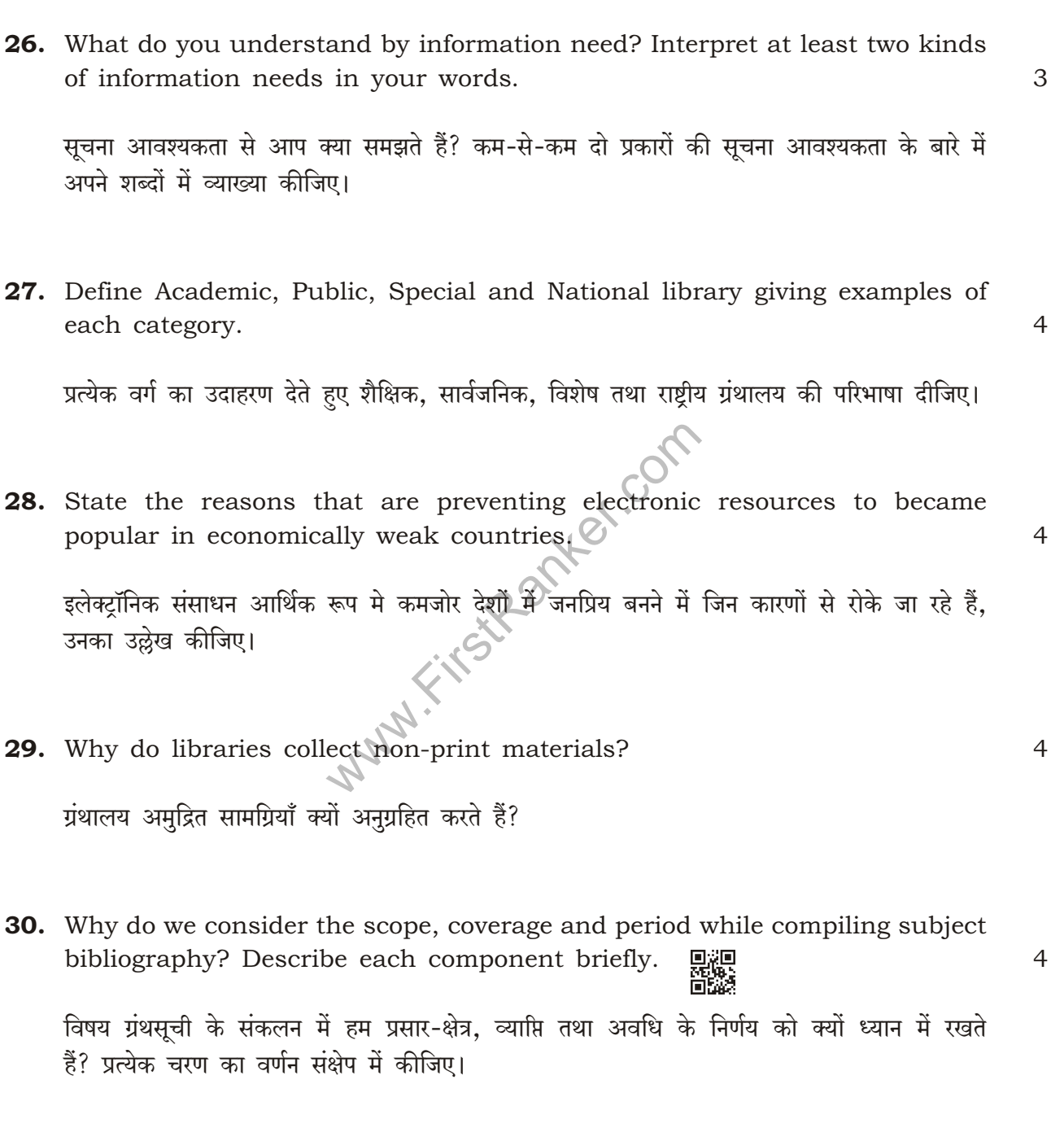

339/SS/A**/626** 

<u> All ministria alla la signa della la serie della la su</u>

6

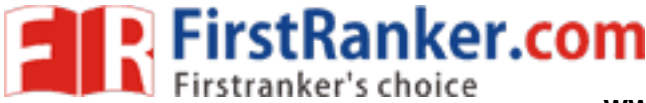

www.FirstRanker.com

### **SECTION-B**

खण्ड-ब

OPTION-I

विकल्प–I

### (Management of Libraries) (ग्रंथालय का प्रबंधन)

- 31. Why does the librarian opt interview method for user study?  $\mathcal{D}_{\mathcal{L}}$ उपभोक्ता अध्ययन के लिए ग्रंथालयाध्यक्ष व्यक्तिगत साक्षात्कार का ही चयन क्यों करते हैं?
- 32. Why should one can opt library and information science as his/her  $\overline{2}$ professional career? कोई ग्रंथालयित्व तथा सूचना विज्ञान को एक व्यवसाय के रूप में क्यों चयन करे?
- 33. Define three components as per concept trinity of the library system. 3 ग्रंथालय प्रणाली के तीन घटकों की त्रयी की परिभाषा दीजिए।
- 34. Why should semi-professional staff be recruited for any library? 3 किसी ग्रंथालय में अर्धव्यावसायिक कर्मचारी क्यों भर्ती किए जाते हैं?
- **35.** What are the characteristics of a good questionnaire? When questionnaire method is used in user studies?  $\overline{4}$ एक अच्छी प्रश्नावली की क्या विशेषताएँ हैं। उपभोक्ता अध्ययन के लिए प्रश्नावली विधि को कब प्रयोग में लाया जाता है?

 $\overline{7}$ 

339/SS/A**/626** 

# 

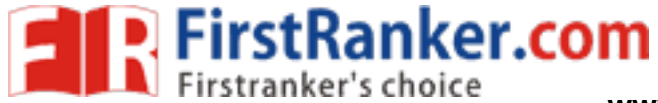

www.FirstRanker.com

### OPTION-II

# विकल्प–II (Information Retrieval System) ( सूचना पुनःप्राप्ति प्रणाली)

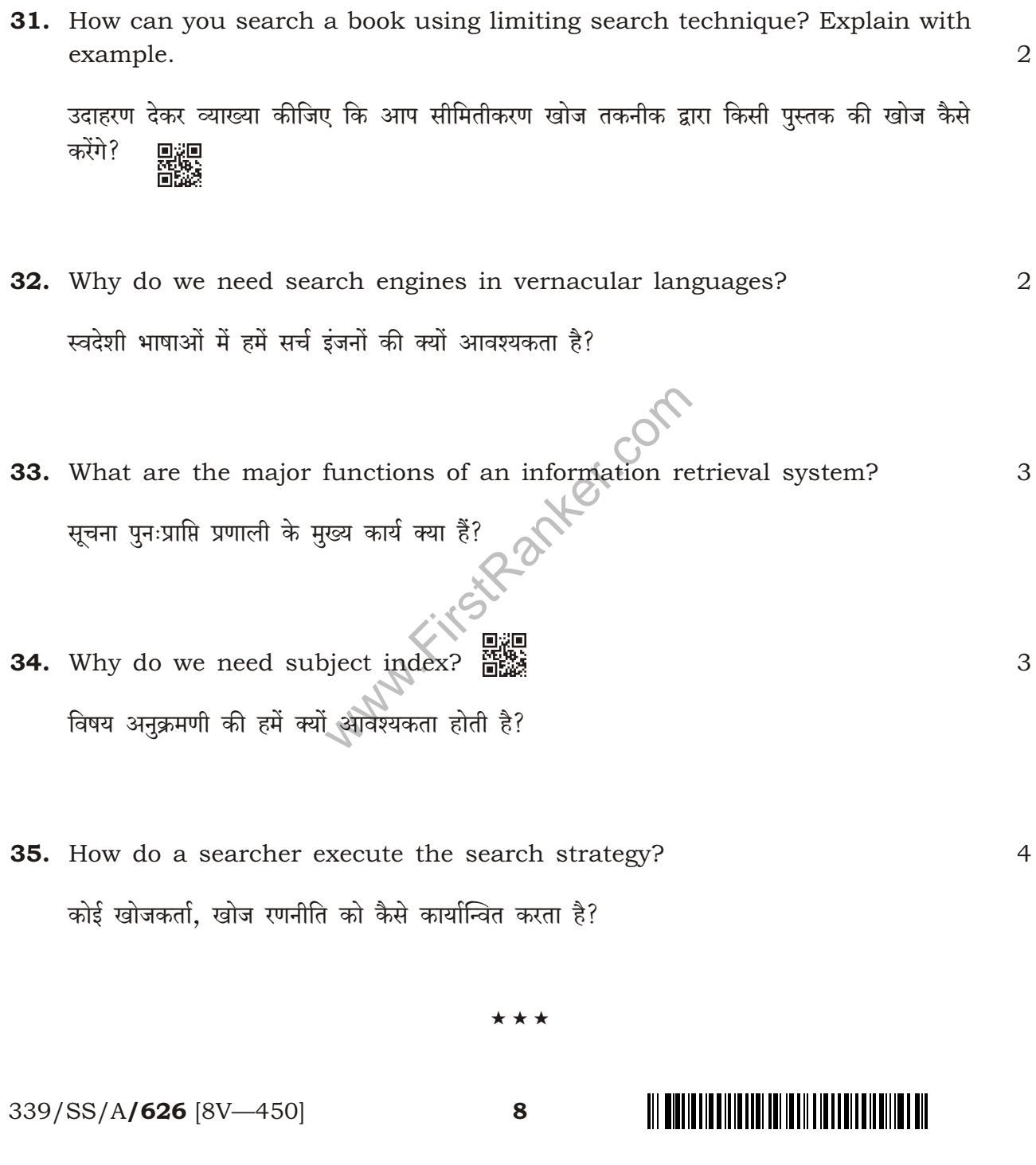